## **Windows**<sup>®</sup>XP Professional

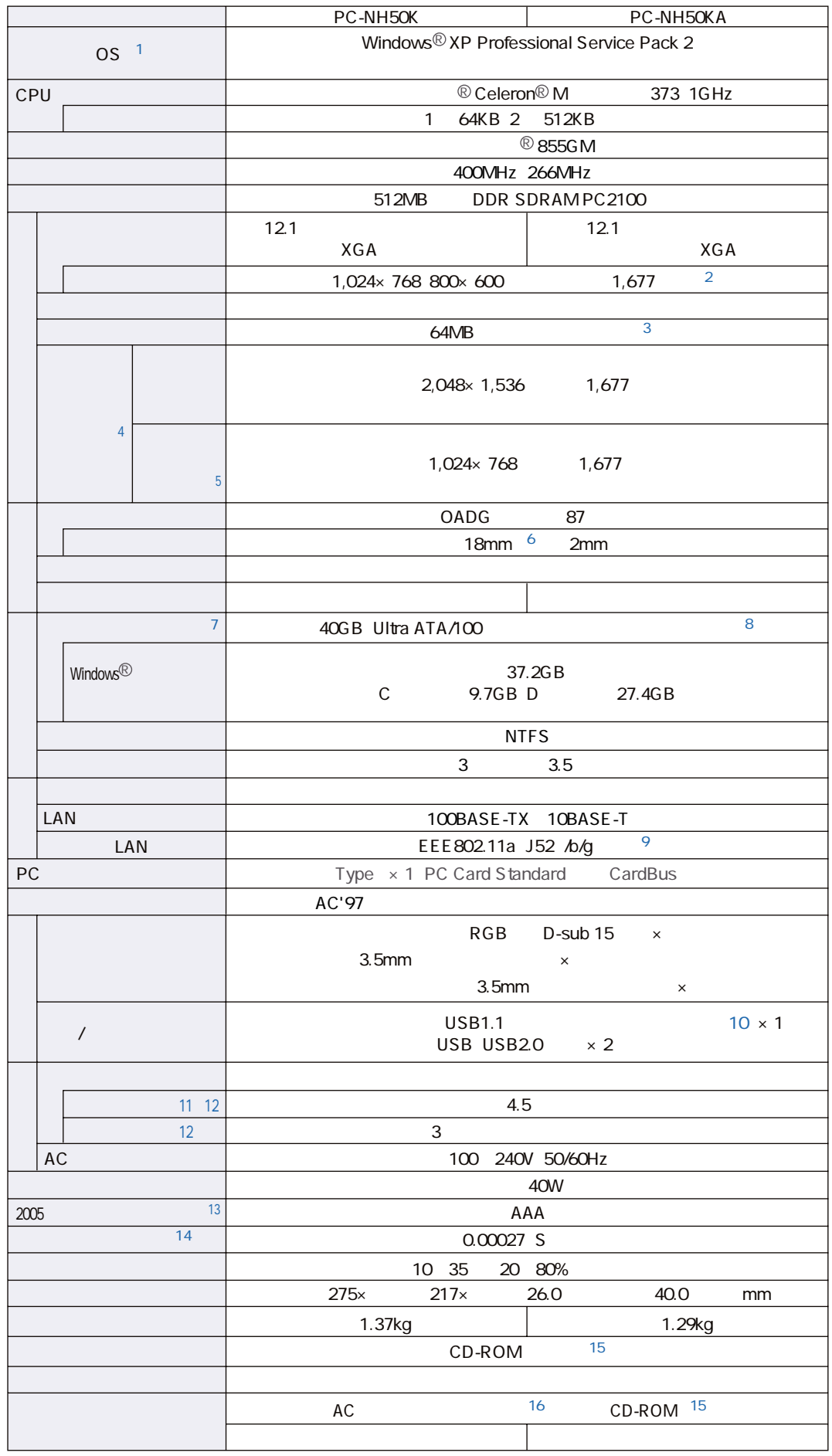

```
\sim 1 \sim OS
※2 ディザリング機能により実現。
3 ntel®Dynamic Video Memory Technology DVMT
\frac{4}{3}http://support.sharp.co.jp/mebius/<br>5
5 0.024×768 \,1,024×768
6\frac{7}{8} 1GB=10
8※9 日本国内仕様です。内蔵しているワイヤレスLANモジュールは、電波法に定める技術基準適合証明及びWi-Fi
                EGHz IEEE802.11a<br>IEEE802.11a J52 b/g 24GHz IEEE802.11b/g 5GHz IEEE8
               のとおりです。●準拠規格 IEEE802.11a J52)b/g ●周波数帯域 2.4GHz帯 IEEE802.11b/g)5GHz帯 IEEE802.11a)
                                  54Mbps IEEE802.11a/g
      \frac{122.11a \text{ J}52}{\text{http://supportsharp.co.jp/mebius/1} \text{ 14}} IEEE802.11b 1 13
http://support.sharp.co.jp/mebius/ 1 14     IEEE802.11b 1 13
チャンネル IEEE802.11g) ●セキュリティ 64/128bitWEP、WPA TKIP/AES)802.1X(通常の手段を超える方法を
 \alpha and \beta and \beta and \beta and \beta and \beta and \beta and \beta and \beta and \beta and \beta and \beta and \beta and \beta and \beta and \beta and \beta and \beta and \beta and \beta and \beta and \beta and \beta and \beta and \beta 
50m10 \text{ USB} 1,500 8 12,500 \text{USB}HardKey/EG Pro RAKUSE Ver2.0
 http://www.jujo-electronics.com<br>
11
\overline{11} \overline{12} \overline{13} \overline{14} \overline{15} \overline{18} \overline{18} \overline{18} \overline{19} \overline{19} \overline{19} \overline{19} \overline{19} \overline{19} \overline{19} \overline{19} \overline{19} \overline{19} \overline{19} \overline{19} \overline{19} \overline{19} \\overline{12}13 13 100 100 100 100 200 A 200 500 AA
 エネルギー基準達成率が100%以上の場合については、100%以上200%未満=A、200%以上500%未満=AA、
500 AAA
1415 CD-ROM CD-ROM
 16 AC100V
```
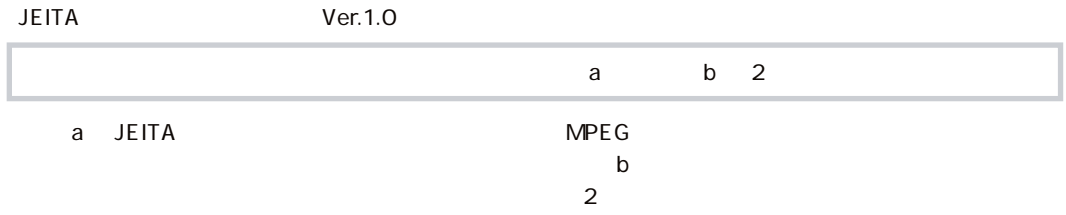

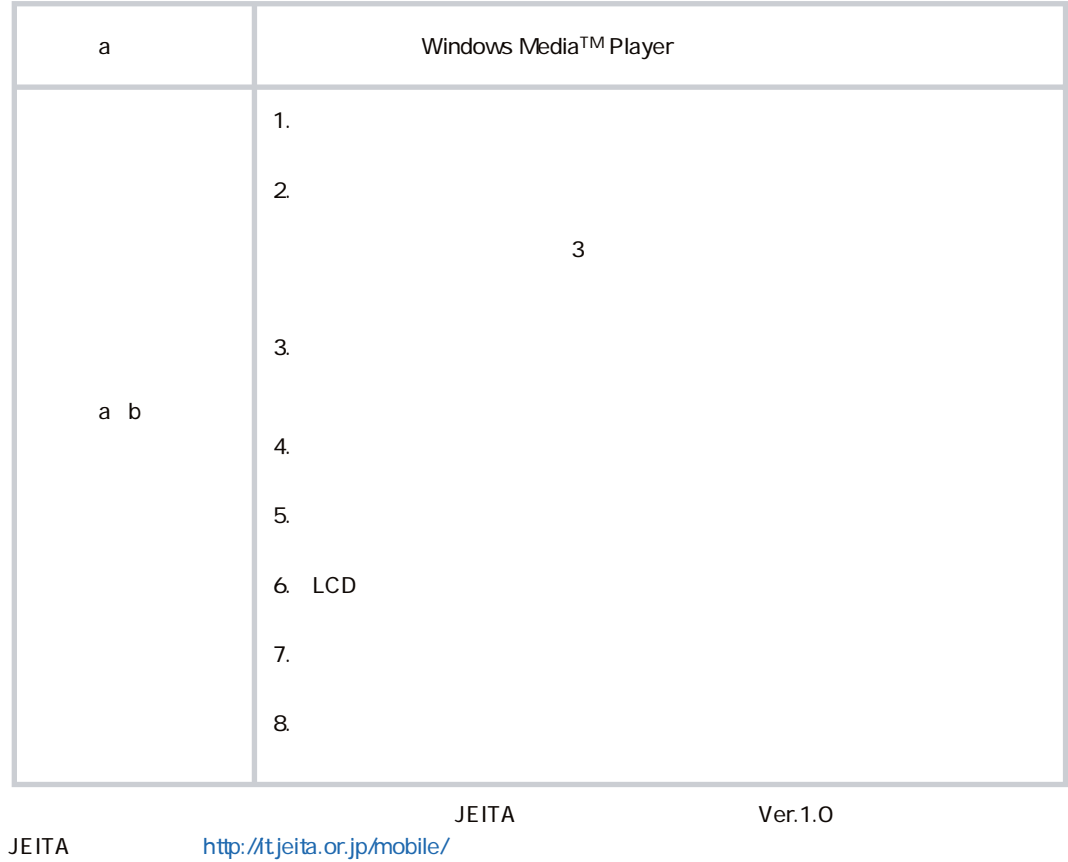